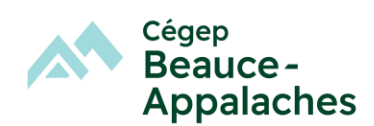

## **Configuration minimale de l'ordinateur**

IMPORTANT : Il est à noter que les étudiants auront accès à un local équipé de moniteurs de 27 pouces auquel ils pourront connecter leur ordinateur portable pour travailler.

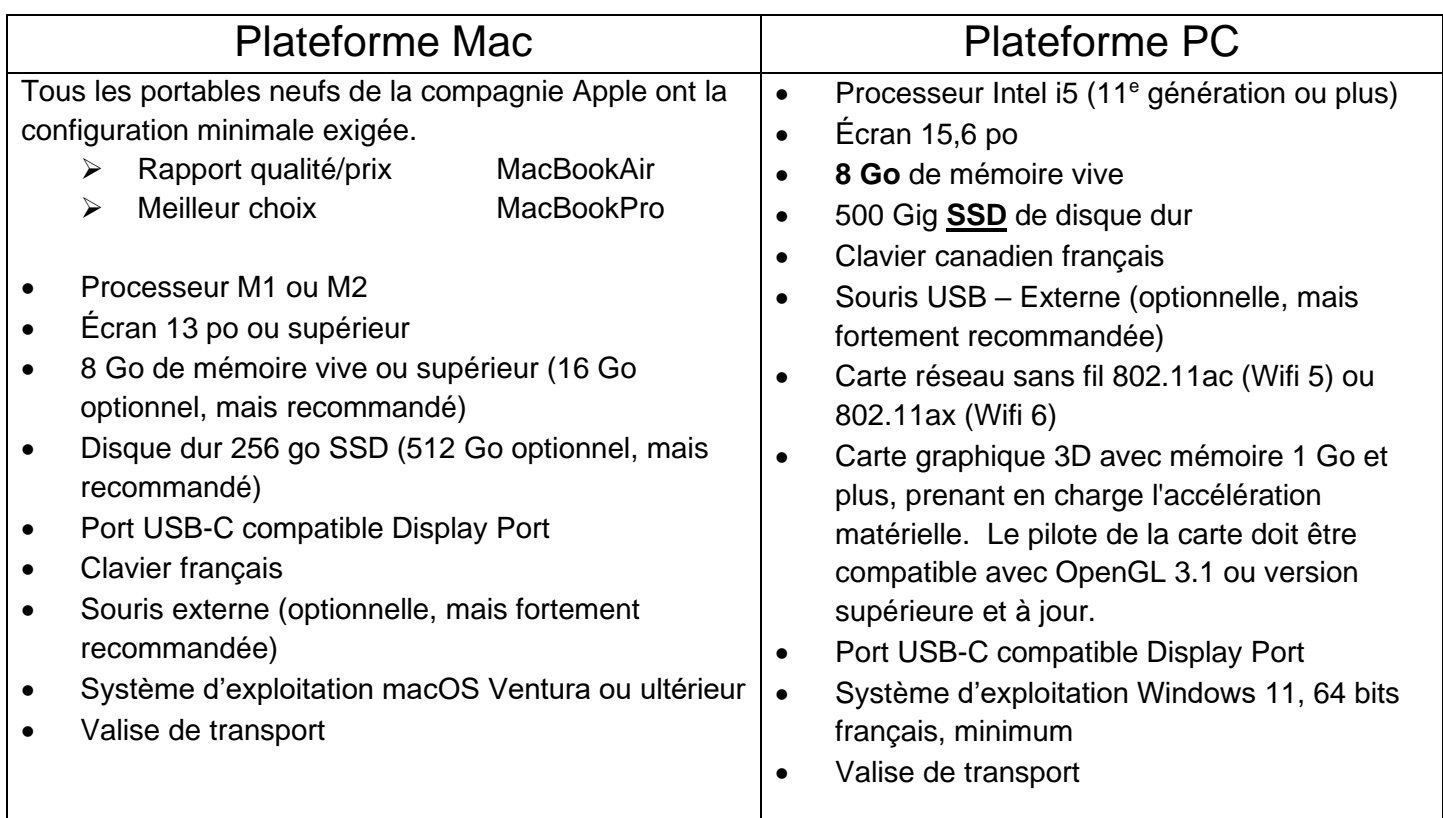

## **Trousse logicielle**

*Microsoft Office 365,* **version fournie gratuitement** par le Cégep, à la rentrée scolaire. Surveillez les MIO (messages électroniques sur le portail Omnivox) pour connaître la marche à suivre.

*Antidote WEB,* distribué par Druide informatique et **version fournie gratuitement** par le Cégep. Ce logiciel permet la correction de textes en français. Surveillez les MIO (messages électroniques sur le portail Omnivox) pour connaître la marche à suivre.

**Adobe Photoshop** et **Illustrator**, **fournis gratuitement par le Cégep** via Creative Cloud pour la durée de vos études. \*Les informations seront transmises lorsque les cours l'exigeront.

## *Utilitaires gratuits*

- Adobe Reader DC (permet de lire des documents sous format PDF)
- PDF-XChange Editor (permet d'annoter des documents enregistrés sous format PDF).

*Audacity*, logiciel d'enregistrement audio.